QC 874.3 **.U68** no. 60

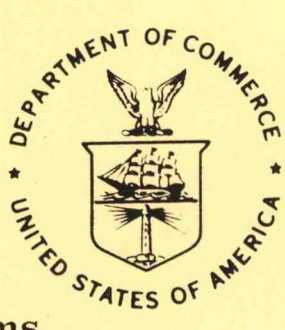

**NOAA Western Region Computer Programs and Problems NWS WRCP No. 60**

## **NWWS PRODUCT RETRANSMISSION PROGRAM**

**William R. Schneider**

**WSFO Los Angeles**

**March 1990**

**U.S. DEPARTMENT OF COMMERCE**

National Oceanic and Atmospheric Administration National Weather **Service** 

QC<br>874.3 • **0615 no,** *GO*

> *NOAA Western Region Computer Programs and Problems NWS WRCP No. 60*

#### *NWWS PRODUCT RETRANSMISSION PROGRAM*

*William R. Schneider WSFO Los Angeles*

LIBRARY

APR 1 3 1990

*March 1990*

UNITED STATES DEPARTMENT OF COMMERCE *Robert A. Mosbacher, Secretary*

National Oceanic and Atmospheric Administration *John A. Knauss, Under Secretary and Administrator*

National Weather Service *Elbert W. Friday, Jr., Assistant Administrator for Weather Services*

**This publication has been reviewed and is approved for publication by Scientific Services Division, Western Region**

**Kenneth B. Mielke, Chief**

**Scientific Services Division Salt Lake City, Utah**

## *TABLE OF CONTENTS*

*PAGE*

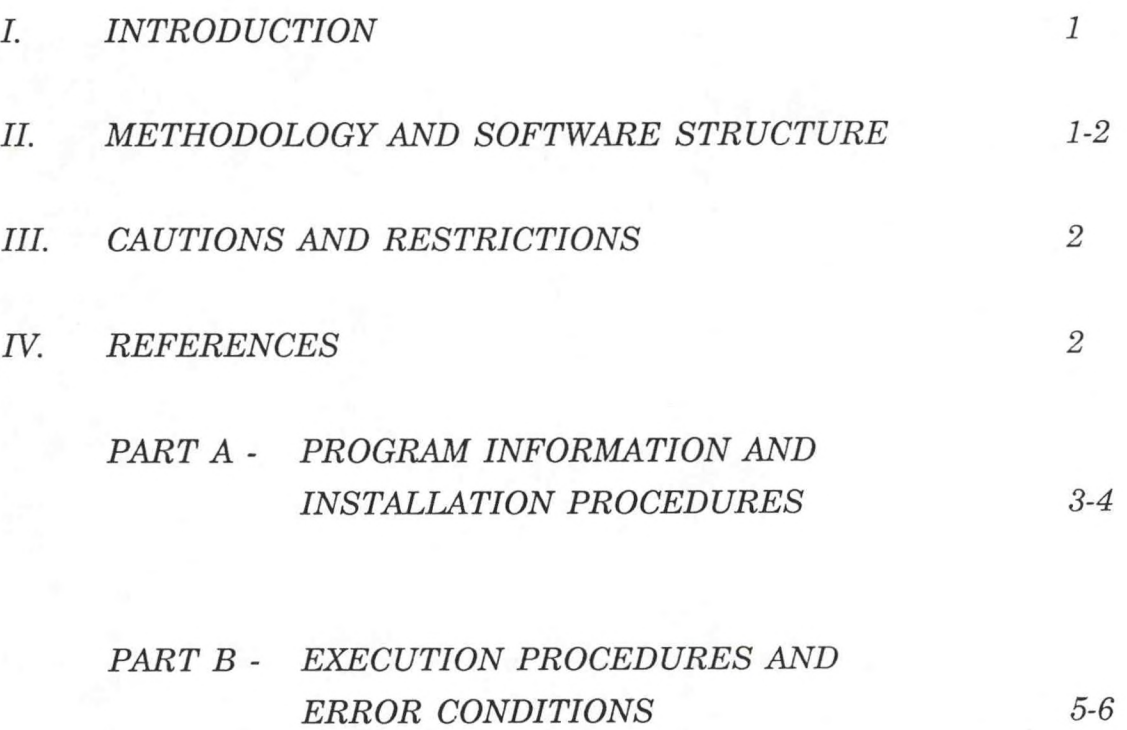

iii

#### **NWWS PRODUCT RETRANSMISSION PROGRAM**

#### **William R. Schneider • WSFO Los Angeles**

#### <span id="page-4-0"></span>**I. INTRODUCTION**

Under the new NWWS system, any product in a node's local AFOS database may be retransmitted under the AFOS identifier CCCRETRAN. This can be done by editing the product on AFOS and storing it under the header CCCRETRAN. However, this method cannot be used for products longer than 5 pages.

The AFOS background program RT.SV was developed to retransmit products of any size under either the node's own RETRAN heading, or in cases of backup, the node's backup RETRAN heading.

Products edited on AFOS and placed under the RETRAN heading will be stripped of their regular AFOS identifier (CCCNNNXXX). Many users of NWWS data, such as the L. A. Times, rely on the AFOS identifier to store the products received into their own computer system database. To facilitate the use of these systems the RT program was designed to maintain the products original heading below the CCCRETRAN heading.

#### **II. METHODOLOGY AND SOFTWARE STRUCTURE**

The RT program is an assembly language program which allows retransmission of any current product or previous version under the node's RETRAN heading, or under the backup node's RETRAN heading.

The command line for retransmission under a node's own RETRAN heading is:

RUN:RT CCCNNNXXX #/V

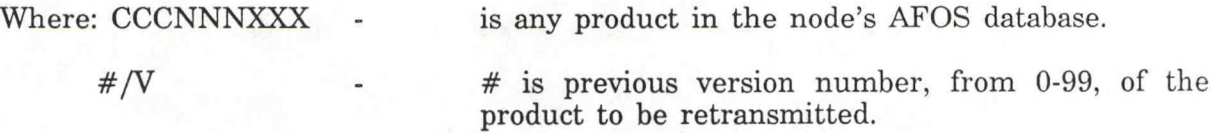

Note: The order of the local switches is unimportant, and the  $\#/V$  switch is optional for retransmission of the current product.

The program yanks the entire product specified from the AFOS database through the foreground/background interface. An RDOS disk file is created, for the product. Filename RETRAN.\* (where \* is a letter from A-Z) is created to store the product. Since a product may still be in the process of storing when RT is run again, the program searches for the first unused filename.

After a file is created the program writes the RETRAN header to the file. If the local switch /B is used in the command line, the program will place the product under the

<span id="page-5-0"></span>backup site RETRAN heading. For example, the backup site for WSFO LAX is WSFO PHX. The command line for retransmission by WSFO LAX under WSFO PHX RETRAN heading (PHXRETRAN) is:

#### RUN:RT CCCNNNXXX/B #/V

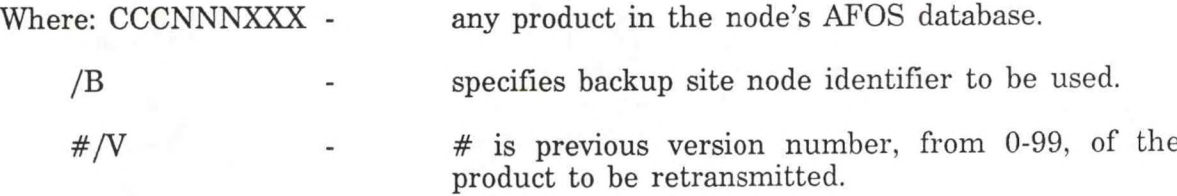

Note: The order of the local switches is unimportant and the /V switch is optional for retransmission of the current product.

The program addresses all RETRAN products to the State Distribution Circuit (SDC).

After the product, including the original product heading, is written to the RDOS file RETRAN.\*, the program queues the file to the AFOS store processor. After the file is stored in AFOS under the appropriate identifier, the file is deleted by AFOS.

Since the RETRAN product header is different for each office using the program, a setup feature is contained within the program to set the node's own CCC and the backup node's CCC within the program code. The /S global switch is used to initiate the setup feature. The format for the setup feature is:

RUN:RT/S CCC/P CCC/B

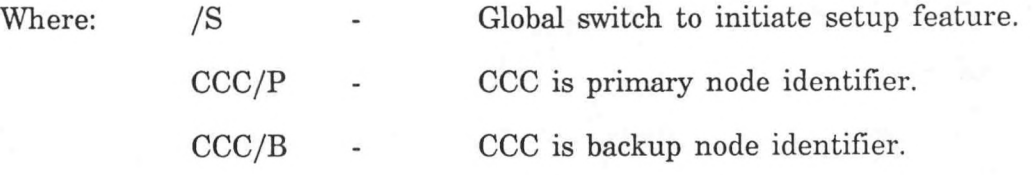

#### **III. CAUTIONS AND RESTRICTIONS**

If AFOS happens to crash before the AFOS store processor has deleted the RETRAN.\* file, the file may be left on the disk. Although the program will simply use another filename the next time the program is run, the ASM may wish to add a command to the sitestop macro to delete any of the RETRAN.\* files left on SYSZ.

#### **IV. REFERENCES**

WSOM Chapter C-63, NOAA Weather Wire Service Dissemination.

*2*

#### NWWS PRODUCT RETRANSMISSION PROGRAM

#### <span id="page-6-0"></span>**PART A:** PROGRAM INFORMATION AND INSTALLATION PROCEDURE

**PROGRAM NAME:** RT.SV **AAL ID:**

**Revision No.: 1.00**

**PURPOSE:** RT.SV retransmits any current product or previous version in a node's AFOS database on the NWWS. Products may be retransmitted under the node's own RETRAN heading or the backup node's RETRAN heading. There is no limit to the product size, and the original header (CCCNNNXXX) of the product is maintained.

#### **PROGRAM INFORMATION:**

Development Programmer: Maintenance Programmer<br>William R. Schneider Milliam R. Schneider

William R. Schneider

Location: WSFO Los Angeles<br>
Phone: FTS 793-7218<br>
Phone: FTS 793-7218<br>
Phone: FTS 793-7218

Phone: FTS 793-7218

Language: Data General Assembly Language

Save file creation dates: 12/23/89

Running time: variable - about 15 seconds for 5 page product.

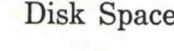

e: Program files<br>RT.SV

8 RDOS Blocks

Data files RETRAN.(A-Z) variable

#### **PROGRAM REQUIREMENTS:**

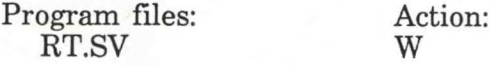

Data files: W RETRAN.(A-Z)

AFOS Products: Action: Comments: CCCRETRAN Stored Primary no CCCRETRAN Stored Primary node<br>
cccRETRAN Stored Backup node

Backup node

#### **LOAD LINE:**

RLDR/P RT ABG.LB

#### **PROGRAM INSTALLATION:**

- 1. The save file, RT.SV should be moved from the program diskette to an applications directory, and the appropriate link entry should be made on the default directory.
- 2. Run the RT program in the setup mode (/S global switch) to change the primary and backup node identifiers. The default primary and backup node's are CCC.

#### NWWS PRODUCT RETRANSMISSION PROGRAM

### <span id="page-8-0"></span>**PART B:** PROGRAM EXECUTION and ERROR CONDITIONS

**PROGRAM NAME:** RT.SV **Revision No.: 1.00**

#### **PROGRAM EXECUTION:**

1. After the program has been installed the program must be run in the setup mode to set the primary and backup node identifiers. The format for the setup mode is:

RUN:RT/S CCC/P CCC/B

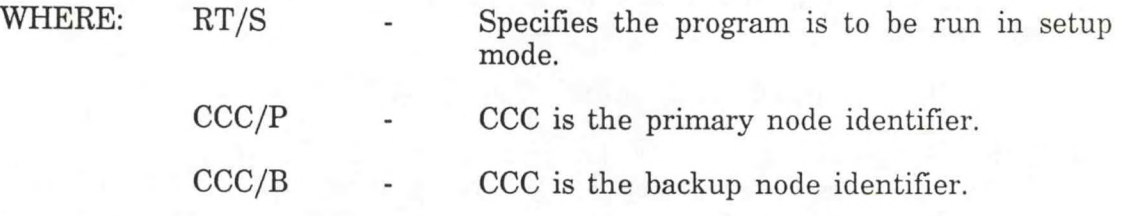

Note: Make sure the CCCRETRAN key(s) for your primary (and/or backup) nodes are in your database before running in the setup mode.

2. To retransmit programs under the AFOS heading CCCRETRAN enter the following command:

RUN:RT CCCNNNXXX  $\#/V$  - retransmit product under local node identifier.

or

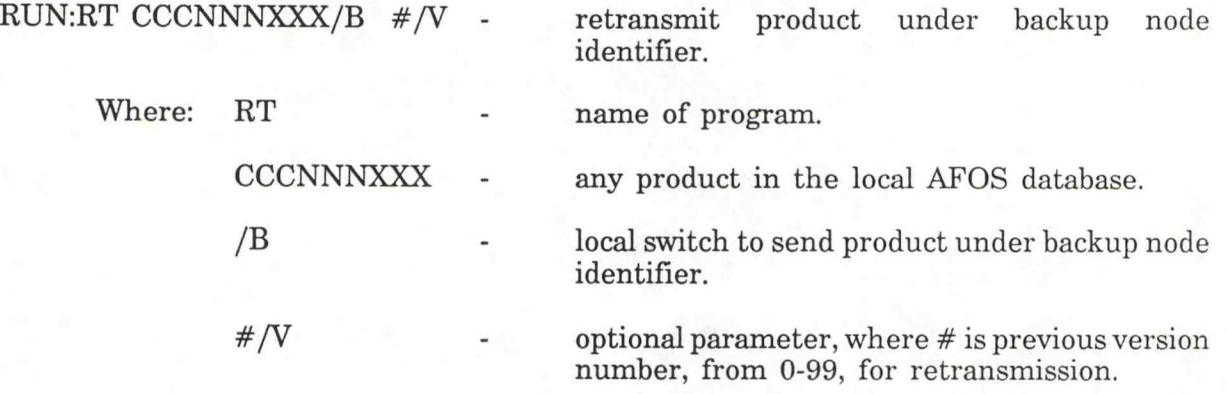

*5*

#### **ERROR CONDITIONS:**

1. If the key name specified is not in the local AFOS database, the program will return the following error message to the ADM:

JOB RT ABORTED! ERROR CONDITION: INVALID KEY

2. If the version requested does not exist, the program will return the following error message to the ADM:

JOB RT ABORTED! ERROR CONDITION: VERSION #

3. Ifthe product for retransmission has been purged, the program will return the following error message to the ADM:

JOB RT ABORTED! ERROR CONDITION: PURGED

4. If the product is a valid AFOS key in the local AFOS database and there is a problem reading the data from this key, the program will return the following error message to the ADM:

JOB RT ABORTED! ERROR CONDITION: NOT FOUND

5 If the message "!!F DPCM 12:40:00 E267:CFSTO FILE SYSZ:RETRAN.\* IN ERROR" appears on the dasher, it may be due to one of the following reasons: 1) The setup program has not been run to set the primary and/or backup node's CCC. 2) An invalid CCC was entered for the primary and/or backup node. 3) The CCCRETRAN key for the primary and or backup node is not in your database.

# $FA$

#### **PREFACE**

This Western Region publication series is a subset of our Technical Memorandum<br>escriss. This series will be devoted exclusively to the exchange of information on and<br>documentation of computer programs and related subjects.

We solicit computer-oriented papers and computer programs from forecasters for us<br>to publish in this series. Simple and short programs should not be prejudged as<br>unsuitable.

**The great potential of the AFOS-era is strongly related to local computer facilities** permitting meteorologists to practice in a more scientific environment. It is our hope<br>that this series will help in developing this potential into reality.

**NOAA WESTERN REGION COMPUTER PROGRAMS AND PROBLEMS NWS WRCP**

- **1 Standardized Format for Computer Series. Revised January 1984. (PB85 109668)**
- **2 AFOS Crop and Soil Information Report Programs. Kenneth B. Mielke, July 1979. (PB85 110419)**
- **3 Decoder for Significant Level Transmissions of Raobs. John A. Jannuzzi, August 1979. (PB85 109676)**
- 
- 
- $\begin{tabular}{c} 4 & Precipitable Water Estimate. Elizabeth Morse, October 1979.\\ 5 & Utah Recretionan Temperature Program. Kenneth B. \\ 6 & Normal Maximum/Minimum Temperature Program for Montana. Kenneth B. \\ 79 & Michreal Maximum/Minimum Temperature Program for Montana. Kenneth B. \\ 8 & Melting of Ocean Wave Energy Spectral Data. John R. Zimmerman, December 1979. (PB85 112860) \\ 7 & Plotting of Ocean Wave Energy Spectral Data. John A. Jannerman, December 1979. (PB85 112860) \\ 8 & Raob Plot and Analysis Routines. John A. Jannuzzi, Janu 1980. (PB80 196041) \\ 9 & The SWAB Program. Morris S. Webb, Jr.,$
- 
- 
- 
- Objective Method. John R. Zimmerman, May 1980.<br>12 Probability of Sequences of Wet and Dry Days. Hazen H. Bedke, June 1980.
- **(PB80 223340) 13 Automated Montana Hourly Weather Roundup. Joe L. Johnston, July 1980.**
- **(PB81 102576) 14 Lightning Activity Levels. Mark A. Mollner, July 1980. (PB81 108300)**
- - Two FORTRAN Applications of Wind-Driven Ekman Water Transport Theory:<br>Upwelling Index and Storm Tide. Kent S. Short, July 1980. (PB81 102568)<br>AFOS System Local Data Base Save and Rebuild Procedures or a Master<br>Doomsday Pro
	- **18 AFOS Graphics Creation from FORTRAN. Alexander E. MacDonald, August**
	-
	- 1980. (PB81 205304)<br>19 DATAKEYO/ Repair Program. Paul D. Tolleson, August 1980. (PB81 102543)<br>20 Contiguous File Transfer from the DPCM to the DCM. Paul D. Tolleson,<br>5eptember 1980. (PB81 128035)<br>21 Freezing Level Program.
	- **(PB81 182677)**
	- **23 Accessing the AFOS Data Base. Matthew Peroutka, January 1981. (PB81 190266) 24 AFOS Work Processor. Morris S. Webb, Jr., February 1981. (PB81 210007)**
	- **25 Automated Weather Log for Terminal Forecasting. John A. Jannuzzi, February**
	- 1981. (PB81-210999)<br>26 Program to Computer Downwind Concentrations from a Toxic Spill. John R.<br>27 Animartanon of AFOS Graphics. James R. Fors, August 1987 (revision). (PB87<br>220109/AS)
	-
	-
	- AFOS Interactive Graphics. James R. Fors, Don Laurine, and Sandy MacDonald, April 1981. (PB55 110401)<br>Computer Programs for Aviation Forecast Transmission. Kenneth B. Mielke<br>and Matthew R. Peroutka, May 1981. (PB85 110518)
	-
	- Automation of Hourly Aviation Observation Calculations. W. Paul Duval, October 1981. (PB85 109650)<br>Mesoscale Objective Analysis. Andrew J. Spry and Jeffrey L. Anderson,<br>December 1981. (PB85 109825)<br>A4 Orographic Snowfall R
	-
	- **35 F-6 Monthly Climatic Summary Program For AFOS. Peter G. Mueller, May 1982. (PB85 109858)**
	-
	- Soming Forecast Program. D.S. Toronto and G. R. Lussky, Revised March 1986. (PB86 173523/AS)<br>Program to Work Up Climatic Summary Weather Service Forms (F-6, F-52).<br>Peter G. Mueller, August 1982. (PB85 109866)<br>38 The Hovmol
	- **39 850-Millibar Charts Derived from Surface Data. Jeffrey L. Anderson, December 1982. (PB85 112175) 40 AFOS Vector Graphic to Grid Point Program. James R. Fors. December 1982.**
	- **(PB85 109544)**
	-
	- 41 A Pilot Briefing Program for the Background Partition. Kenneth B. Mielke<br>2008 L. Johnston, March 1983. (PBS5 109551)<br>42 AEV Local Verification for Aviation, Precipitation, and Temperature Programs.<br>2008 AV, REL. TEM. Ti
	-
- Communications Software for Olympics Micromation Computer System. Glen<br>Sampson, June 1984. (PB65 109510)<br>PLOTFILE Appender. Wendy L. Wolf, July 1984. (PB85 109502)<br>46 Spectral Wave Data Analysis (Non-Directional). Lawrence 44
- 
- **Isentropic Objective Analysis. Jeffrey L. Anderson. August 1984. (1 B85** 47
- 
- 50
- 48 Hurricane Plotting Program. Paul D. Tolleson. October 1984. (PBS5 121432)<br>49 Hemispheric Spectral Wave Analysis (Waves 0 to 7). Mary F. Milkovich.<br>August 1985. (PB86 108719/AS)<br>50 AOS Graphic to Grid Point Conversion a  $51$
- 52 53
- **Hemispheric Spectral Analysis Program.** Craig C. Peterson, April 1986. (PB 183662/AS) 54
- **Convective Cross Section Analysis. Timothy W. Barker. June 1987. (1 IJ8(** 55
- **204566) 56 SWELL Program. Craig C. Peterson, August 1987. (PB87 229795/AS) <sup>57</sup> Watchdog Program. William R. Schneider and Craig C. Peterson.**
- **October 1988. (PB89 122535/AS)** 58 Daily Climate Summary for MAPSO. Joe L. Johnston, August 1989. (PB89<br>230841/AS)<br>SEAPLOT. Bob Diaz and Steve Todd, December 1989. (PB90 151333/AS)
- 59

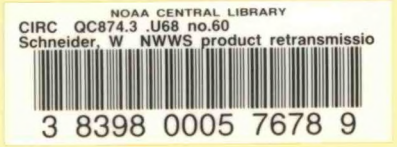

## **NOAA SCIENTIFIC AND TECHNICAL PUBLICATIONS**

*The National Oceanic and Atmospheric Administration* **was established as part of the Department of Commerce on October 3,1970. The mission responsibilities of NOAA are to assess the socioeconomic impact of** natural and technological changes in the environment and to monitor and predict the state of the solid Earth, **the oceans and their living resources, the atmosphere, and the space environment of the Earth.**

**The major components of NOAA regularly produce various types of scientific and technical information in the following kinds of publications.**

**PROFESSIONAL PAPERS-Important definitive research results, major techniques, and special investigations.**

**CONTRACT AND GRANT REPORTS-Reports prepared by contractors or grantees under NOAA sponsorship.**

**ATLAS--Presentation of analyzed data generally in the form of maps showing distribution of rainfall, chemical and physical conditions of oceans and atmosphere, distribution of fishes and marine mammals, ionospheric conditions, etc.**

**TECHNICAL SERVICE PUBLICATIONS-Reports containing data, observations, instructions, etc. A partial listing includes data serials; prediction and outlook periodicals; technical manuals, training papers, planning reports, and information serials; and miscellaneous technical publications.**

**TECHNICAL REPORTS-Journal quality with extensive details, mathematical developments, or data listings.**

**TECHNICAL MEMORANDUMS-Reports of preliminary, partial, or negative research or technology results, interim instructions, and the like.**

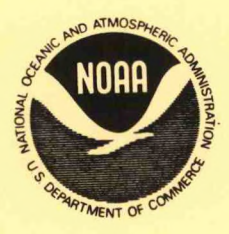

**Information on availability of NOAA publications can be obtained from:**

**NATIONAL TECHNICAL INFORMATION SERVICE**

**U. S. DEPARTMENT OF COMMERCE**

**5285 PORT ROYAL ROAD**

**SPRINGFIELD, VA 22161**